1. At the beginning, filter entry style is set to manual.

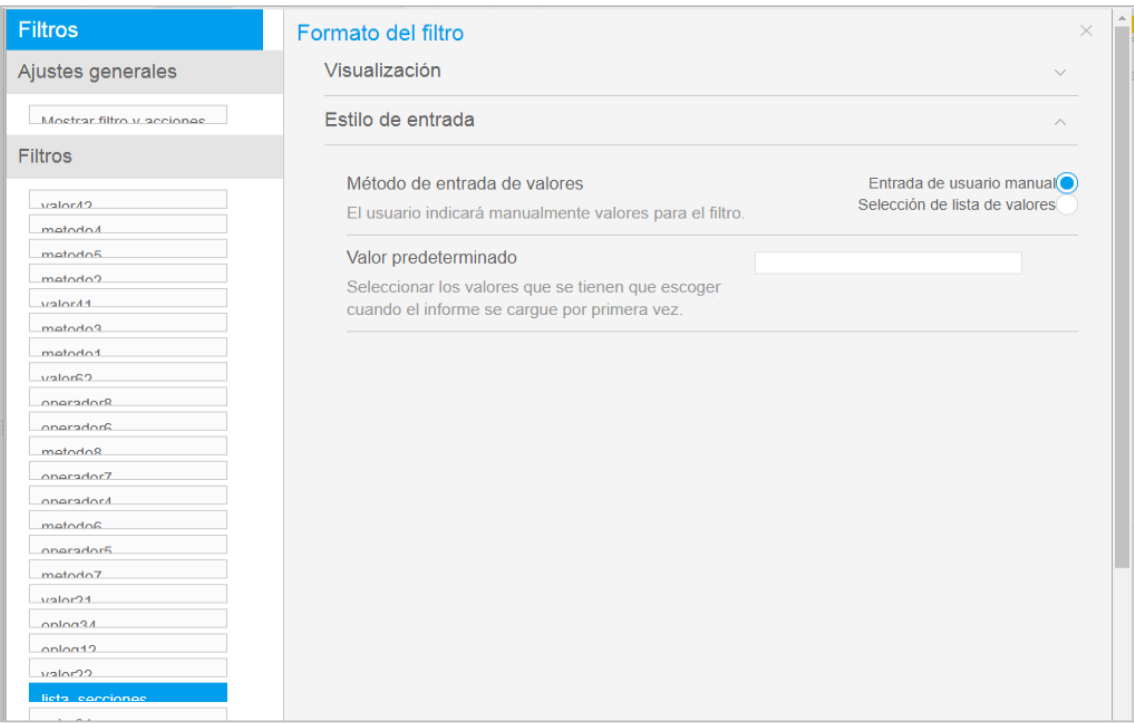

2. Then, I set it to custom style.

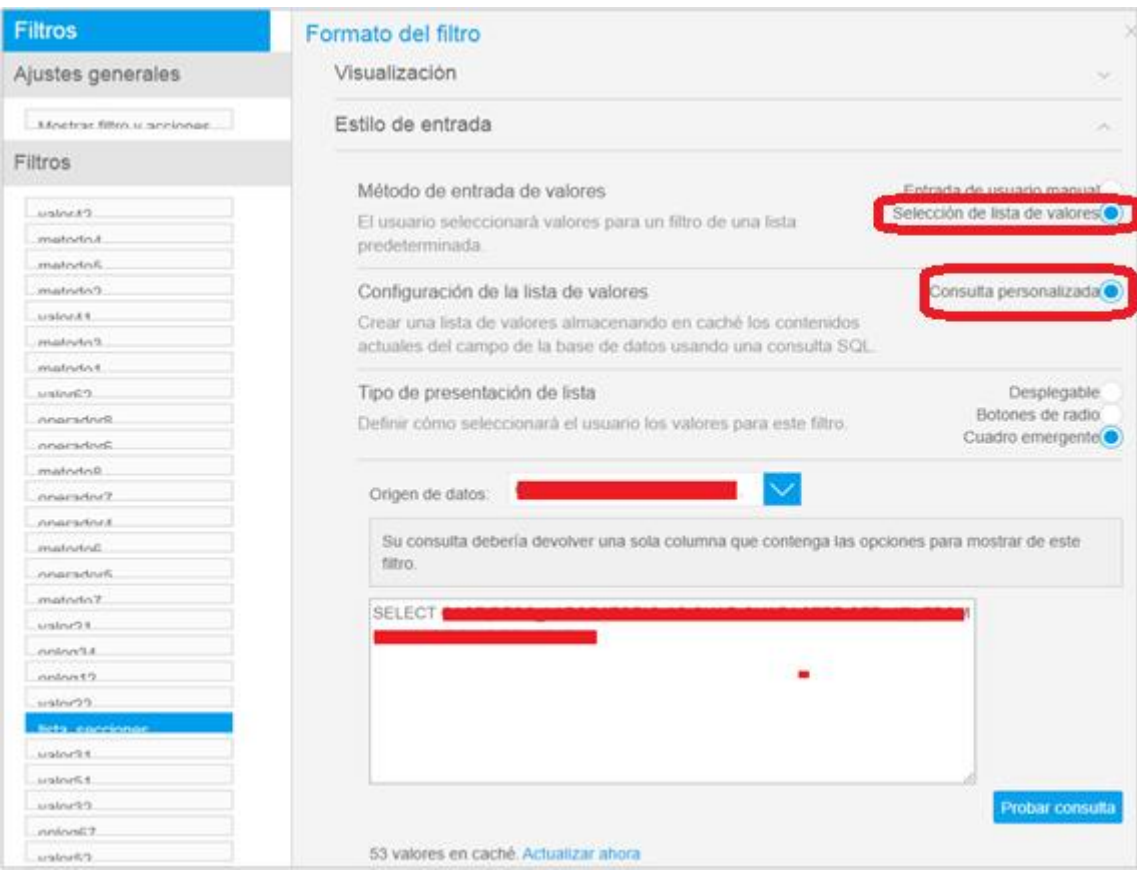

3. Third, I close the window clicking the close button (X).

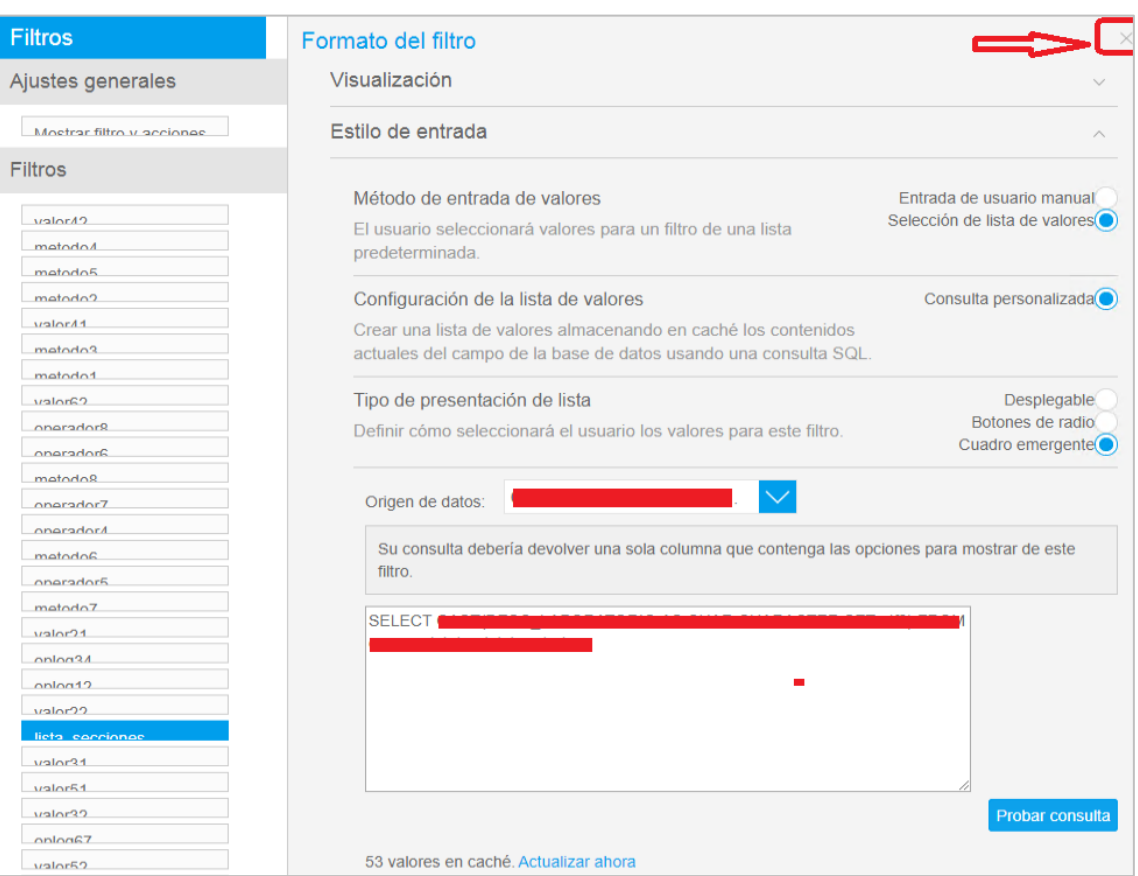

4. Finally, if I check again the filter entry style, it's set again to Manual.

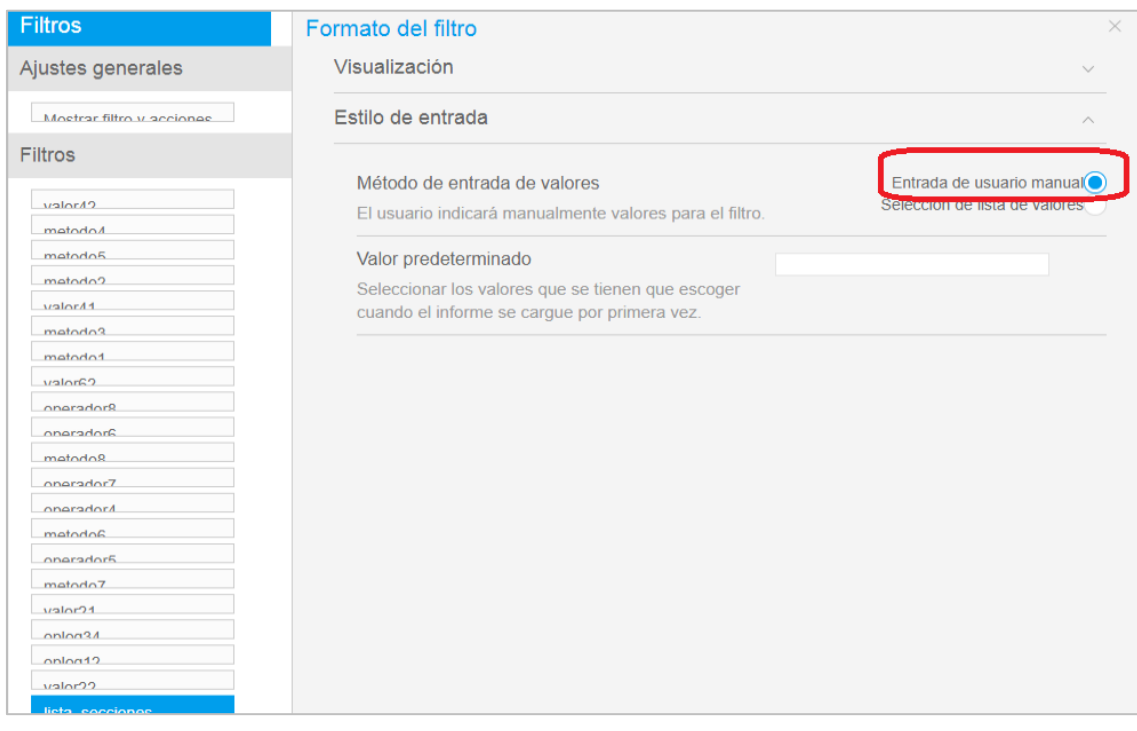